Technical Support / Assistance technique / Technischer Support / Technische ondersteuning / Supporto tecnico / Asistencia técnica / **Műszaki támogatás** / **Technická podpora** / **Pomoc techniczna** / **Техническая поддержка** / Assistência técnica /

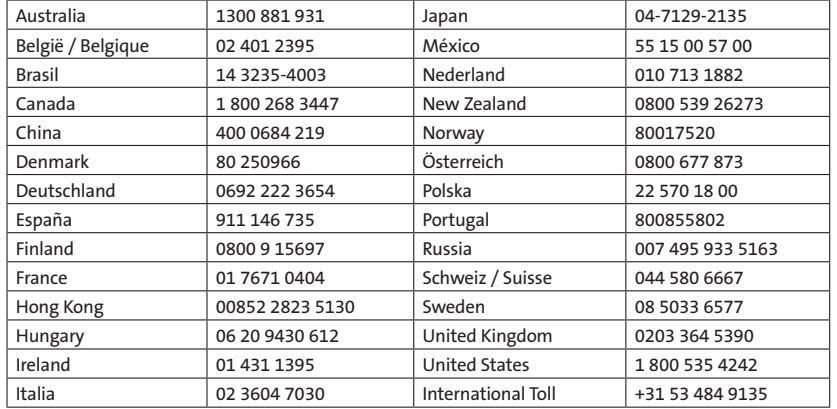

Kensington and the ACCO name and design are registered trademarks of ACCO Brands. All other registered and unregistered trademarks are the property of their respective owners.

©2017 Kensington Computer Products Group, a division of ACCO Brands. Any unauthorized copying, duplicating, or other reproduction of the contents hereof is prohibited without written consent from Kensington Computer Products Group. All rights reserved. 12/17

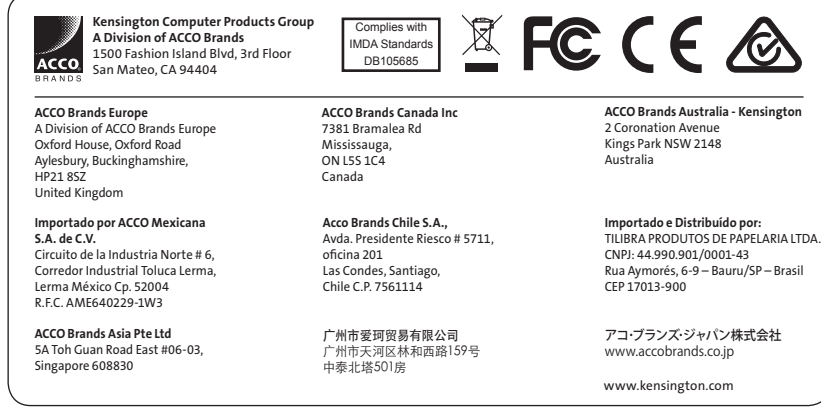

# Kensington®

# Ultimate Presenter

INSTRUCTION GUIDE GUIDE D'INSTRUCTIONS BEDIENUNGSANLEITUNG HANDI FIDING MANUALE DI ISTRUZIONI MANUAL DE INSTRUCCIONES **HASZNÁLATI ÚTMUTATÓ PŘÍRUČKA S POKYNY INSTRUKCJA OBSŁUGI РУКОВОДСТВО ПОЛЬЗОВАТЕЛЯ** MANUAL DE INSTRUÇÕES

**دليل التعليامت**

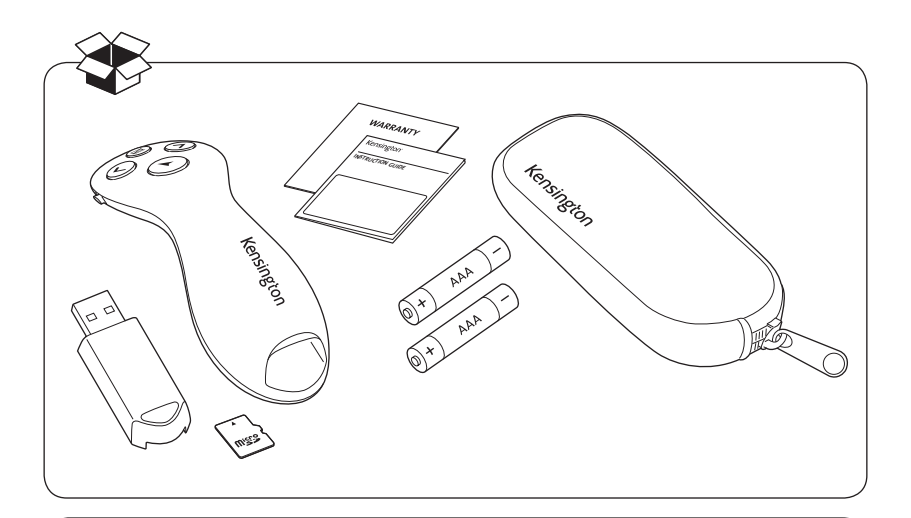

Register Now! Enregistrer maintenant ! Jetzt registrieren! Nu registreren Registrar ahora Registra adesso

**Regisztràljon most! Zaregistrujte se nyní! Zarejestruj się! Зарегистрироваться! Registe-se agora! سجل اآلن!**

www.kensington.com/register

K75233 901-9315-04

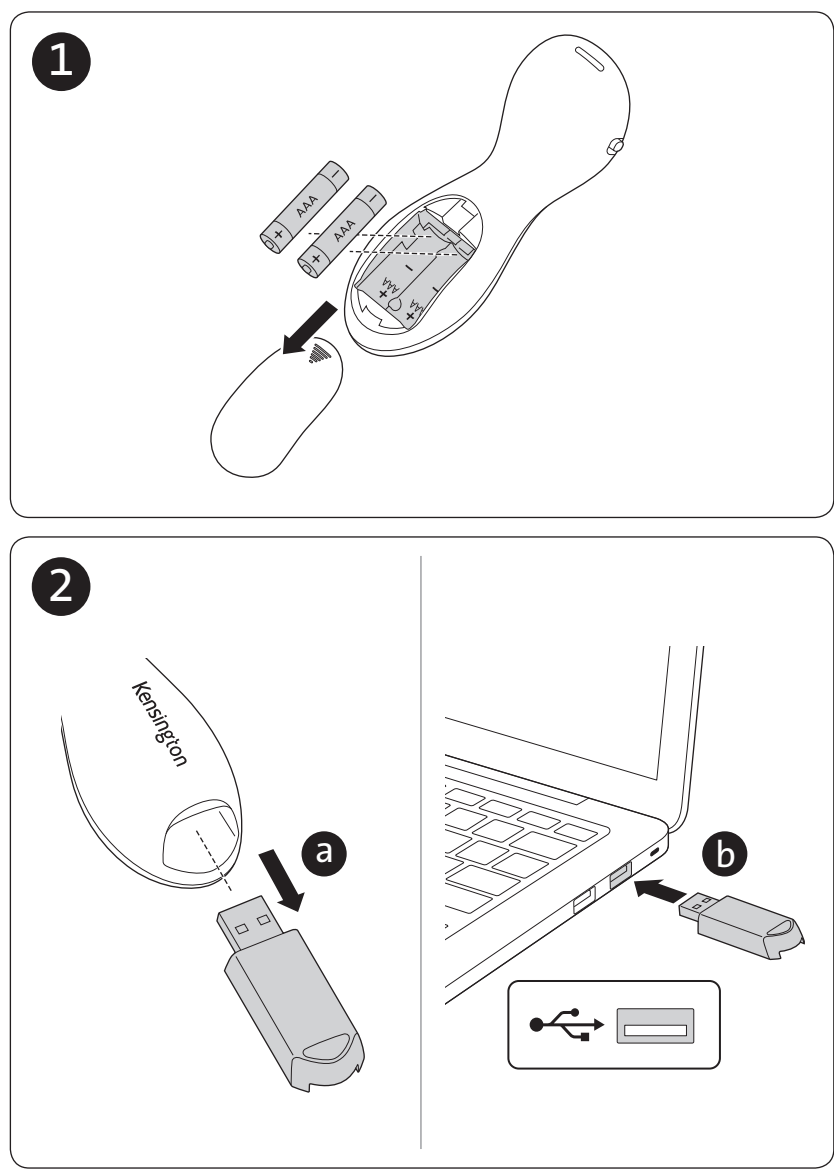

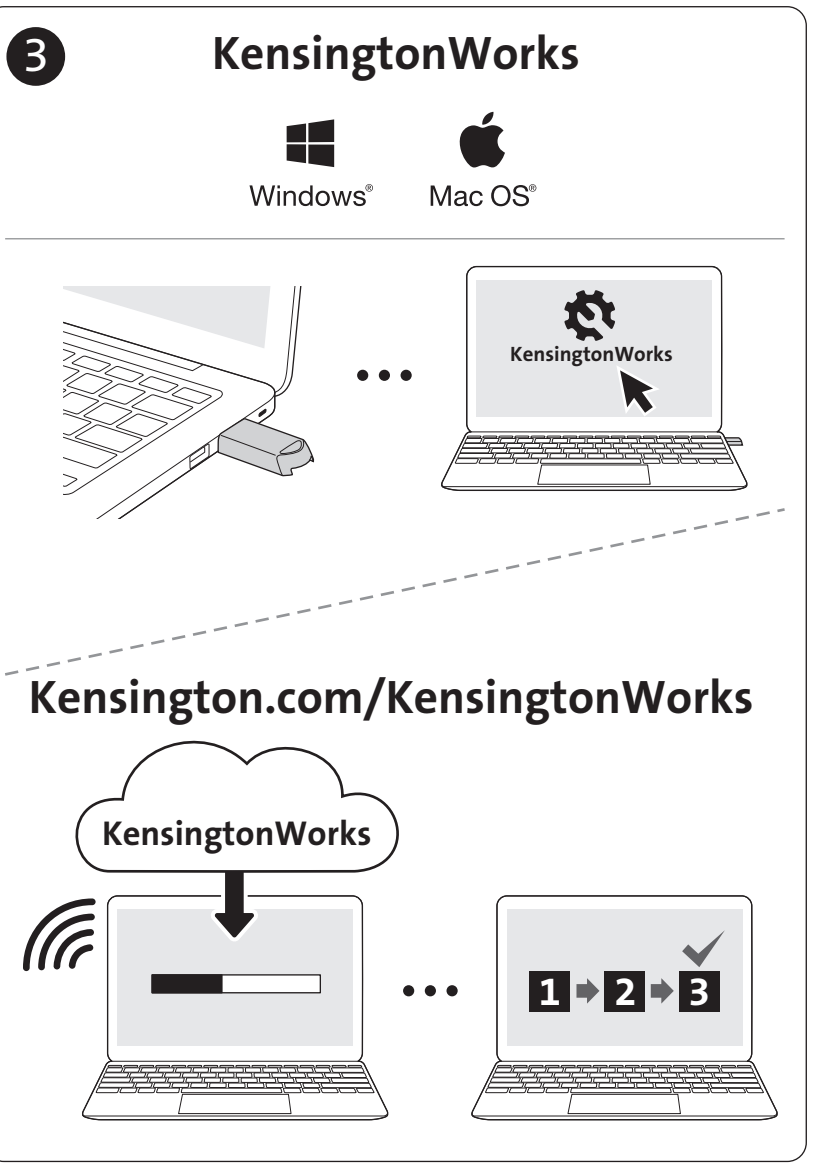

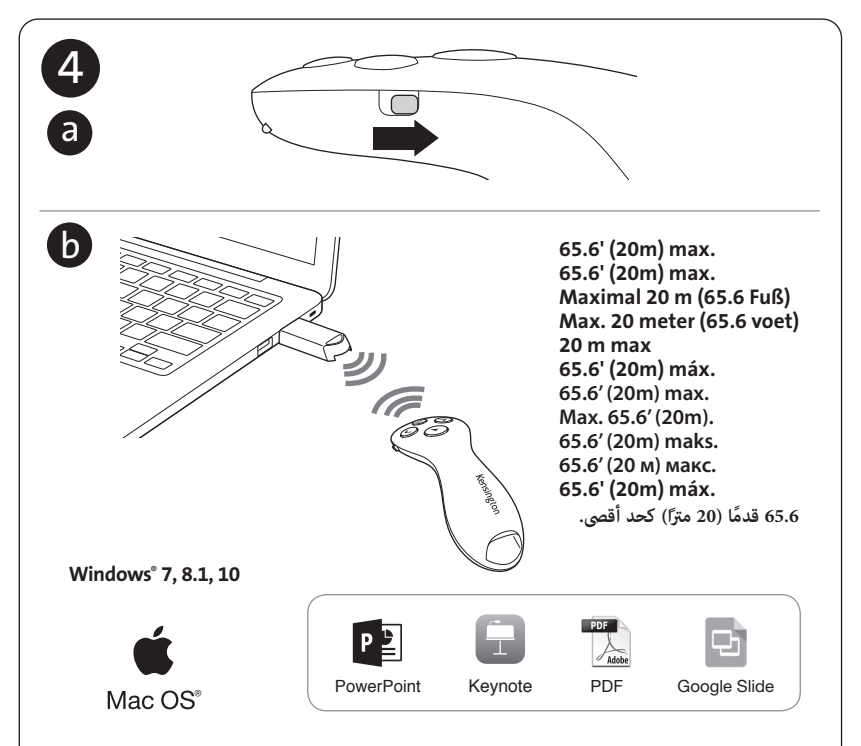

• To activate pointer, please install KensingtonWorks™ from SD card or download from Kensington.com/KensingtonWorks.

• Pointer function available with KensingtonWorks App installed. /

- Pour activer le pointeur, installez KensingtonWorks™depuis la carte SD ou téléchargez l'application sur Kensington.com/KensingtonWorks.
- Fonction de pointeur disponible avec l'application KensingtonWorks installé. /
- Zum Aktivieren des Pointers installieren Sie bitte KensingtonWorks™ von der SD-Karte oder laden die App von Kensington.com/KensingtonWorks herunter.
- Pointer-Funktion ist bei installierter KensingtonWorks-App verfügbar. /
- Om de aanwijzer te activeren, installeert u KensingtonWorks™ in SD of downloadt deze van Kensington.com/KensingtonWorks.
- Als de KensingtonWorks-app is geïnstalleerd, is de aanwijzerfunctie beschikbaar. /
- Per attivare il puntatore, installare KensingtonWorks™ in SD oppure scaricare da Kensington.com/KensingtonWorks.
- Funzione del puntatore disponibile con app KensingtonWorks installata. /
- Para activar el puntero, instale KensingtonWorks™ en SD o descárguela desde Kensington.com/KensingtonWorks.
- Función de puntero disponible con la aplicación KensingtonWorks instalada. /
- A mutató aktiválásához, kérjük, telepítse a KensingtonWorks™ alkalmazást az SD-kártyára vagy töltse le a **Kensington.com/KensingtonWorks** oldalról.
- A mutató funkció a KensingtonWorks alkalmazás telepítésével válik elérhetővé. /
- Pokud chcete aktivovat ukazovátko, nainstalujte software KensingtonWorks™ z SD karty nebo ho stáhněte z webu **Kensington.com/KensingtonWorks**.
- Funkce ukazovátka je k dispozici v aplikaci KensingtonWorks. /
- Aby włączyć wskaźnik, zainstaluj program KensingtonWorks™ na SD lub pobierz z witryny **Kensington.com/KensingtonWorks**.
- AlpZainstalZainstalowanie aplikacji KensingtonWorks umożliwia skorzystanie z funkcji wskaźnika. /
- Для активации указки установите KensingtonWorks™ с помощью карты SD или загрузите приложение на сайте **Kensington.com/KensingtonWorks**.
- Функция указки доступна при установке приложения KensingtonWorks. /
- Para ativar o ponteiro, instale o KensingtonWorks™ no cartão SD ou transfira de Kensington.com/KensingtonWorks.
- Disponível função de ponteiro com a aplicação KensingtonWorks instalada. /

• بالنسبة للمؤش النشط، يرجى تثبيت "KensingtonWorks في DS أو التنزيل من kensington.com/kensingtonworks.

<sup>•</sup> سوف تتوفر وظيفة املؤرش عند تثبيت تطبيق App KensingtonWorks.

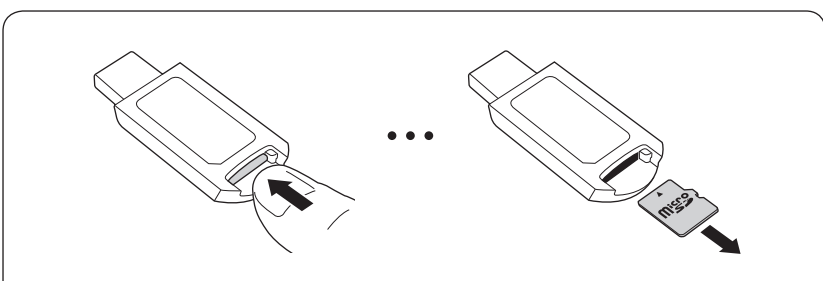

MicroSD card reader in receiver supports cards up to 32 GB. Le lecteur de carte MicroSD contenu dans le récepteur prend en charge jusqu'à 32 Go. Das microSD-Kartenlesegerät im Empfänger unterstützt Karten bis zu 32 GB.. MicroSD-kaartlezer in de ontvanger ondersteunt kaarten van maximaal 32 GB. Il lettore MicroSD nel ricevitore supporta schede fino a 32 GB. El lector de tarjetas MicroSD del receptor admite tarjetas de hasta 32 GB. A vevőegységben lévő MicroSD kártyaolvasó legfeljebb 32 GB memóriakártyákat támogat. Čtečka karet MicroSD v přijímači podporuje karty až do 32 GB. Czytnik kart MicroSD odbiornika obsługuje karty o pojemności do 32 GB. Устройство считывания поддерживает карты памяти MicroSD емкостью не более 32 Гб. O leitor de cartões MicroSD no receptor suporta cartões até 32 GB. يدعم قارئ بطاقة MicroSD بوحدة االستقبال البطاقات حتى مساحة 32 جيجابايت. LED Indicator / Voyant lumineux / LED-Anzeige / LED-indicatielampje / Indicatore LED / Indicador luminoso / **LED jelző** / **Kontrolka LED** / **Dioda** / **Светодиодный индикатор** / Indicador de LED / **مؤشر LED**

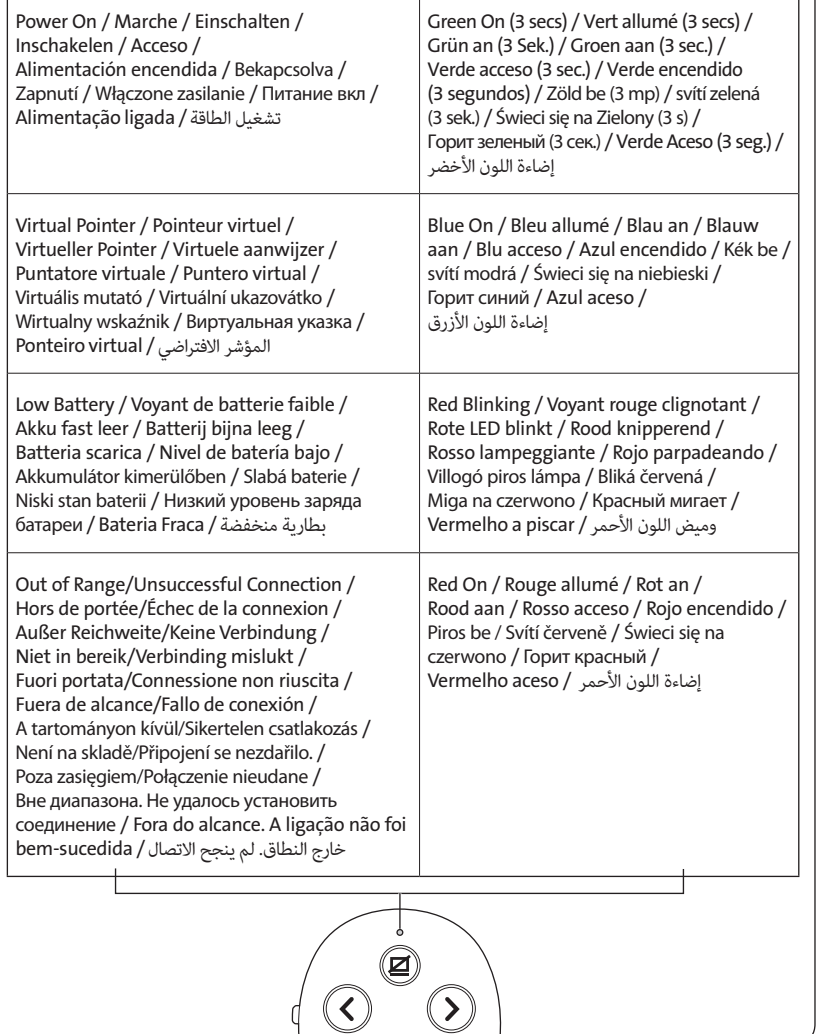

k Black screen / Écran vide / Schwarzer Bildschirm / Zwart scherm / #<br>Schermo nero / Pantalla negra / Fekete kénernyő / Černá obrazovk Schermo nero / Pantalla negra / Fekete képernyő / Černá obrazovka / Wygaszony ekran / Черный экран / Ecrã a preto / سوداء شاشة

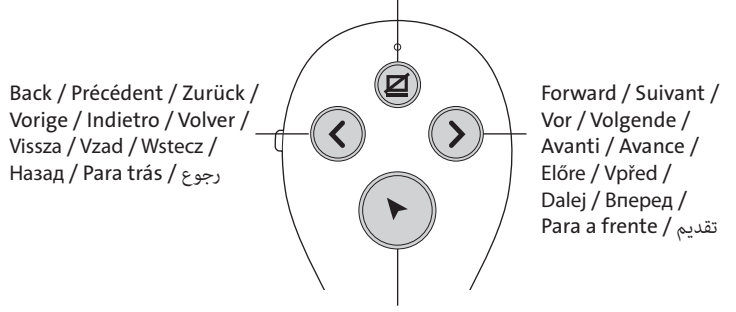

- Virtual Pointer / Pointeur virtuel / Virtueller Pointer / Virtuele aanwijzer / \*\* Puntatore virtuale / Puntero virtual / Virtuális mutató / Virtuální ukazovátko / Wirtualny wskaźnik / Виртуальная указка / Ponteiro virtual / االفتراضي المؤشر
- Can be customized with the KensingtonWorks™ app / Peut être personnalisé avec \* l'application KensingtonWorks™ / Kann mit KensingtonWorks™ angepasst werden / Kan worden aangepast met KensingtonWorks™ / Può essere personalizzato con KensingtonWorks™ / Puede personalizarse con KensingtonWorks™ / Testreszabható a KensingtonWorks™ alkalmazással / Lze přizpůsobit pomocí aplikace KensingtonWorks™/ Can be customized with the KensingtonWorks app / Możliwość dostosowania za pomocą KensingtonWorks™ / Может настраиваться с помощью приложения KensingtonWorks™ / Personalizável com o KensingtonWorks™ / KensingtonWorks™ خالل من تخصيصه ميكن

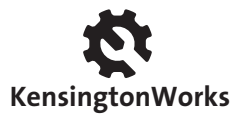

\*\* Virtual pointer is functional after installing the KensingtonWorks app / Le pointeur virtuel fonctionne après l'installation de l'application KensingtonWorks. / Der virtuelle Pointer ist nach Installation der KensingtonWorks-App verwendbar. / De virtuele aanwijzer is actief nadat de KensingtonWorks-app geinstalleerd is. / Il puntatore virtuale è operativo dopo l'installazione dell'app KensingtonWorks. / El puntero virtual funciona después de instalar la aplicación KensingtonWorks. / A KensingtonWorks alkalmazás telepítése után a virtuális mutató használatra kész. / Virtuální ukazovátko je funkční po instalaci aplikace KensingtonWorks. / Wirtualny wskaźnik działa po zainstalowaniu aplikacji KensingtonWorks. / Виртуальная указка активируется после установки приложения KensingtonWorks. / O ponteiro virtual fica funcional após instalar a aplicação KensingtonWorks. / يعمل المؤش الافتراضي بعد تثبيت تطبيق KensingtonWorks.

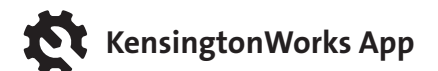

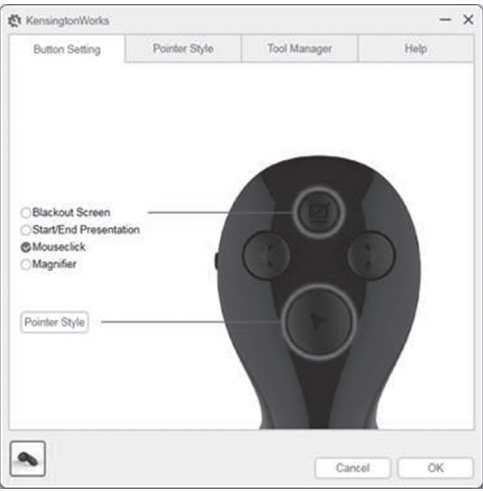

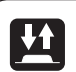

 $\overline{\mathbf{u}}$ 

Single-click / Clic unique / Einzelklick / Eenmaal klikken / Clic singolo / Un sólo click / Egyetlen kattintás / Jedno kliknutí / Pojedyncze kliknięcie / Один щелчок мышью / Clique singular / واحدة نقرة

Hold / Bouton de maintien / Halten / Vasthouden / Supporto / Mantener / Tartás / Podržet / Przytrzymanie / Удержание / Agarrar / الستمرار

Blackout / Bouton d'extinction / Blackout / Zwart scherm / Oscuramento / Apagón / **Lezárás / Začernit** / **Zaciemnienie** / **Затемнить** / **تعتيم**

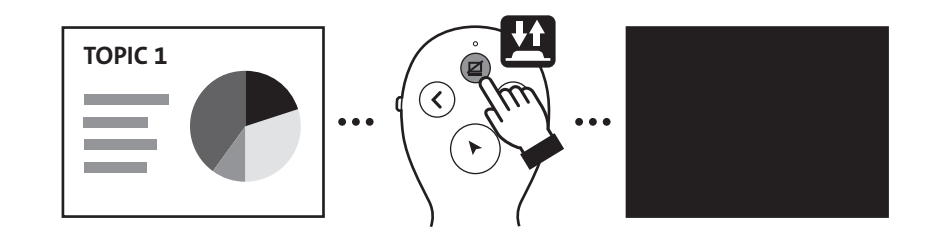

Start/End / Bouton de démarrage/d'arrêt / Starten/beenden / Begin/einde / Inizio/ fine / Inicio/Fin / **Kezdés/Befejezés** / **Začátek/konec** / **Początek/koniec** / **Начало/ конец** / Iniciar/terminar / **إنهاء/بدء**

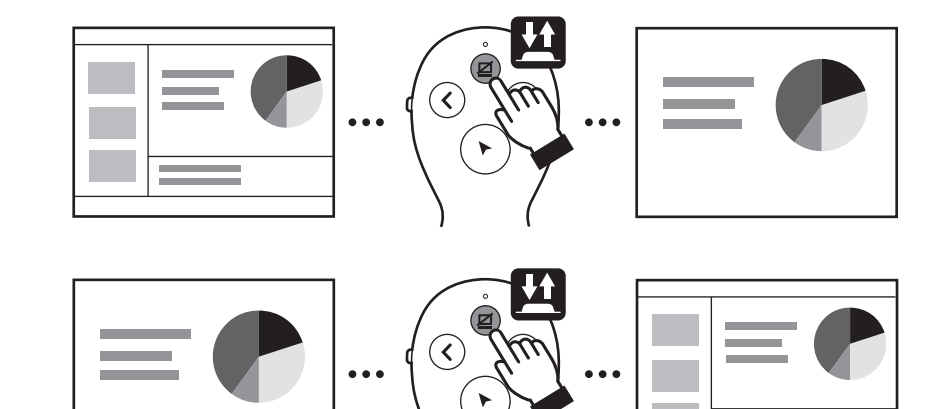

Mouseclick / Clic de souris / Mausklick / Muisklik / Clic del mouse / Clic del ratón / **Egérkattintás** / **Kliknutí na tlačítko myši** / **Kliknięcie myszą** / **Щелчок мышью** / Clique do rato / **املاوس نقرة**

Magnifier / Loupe / Lupe / Vergroter / Lente di ingrandimento / Lupa / **Nagyító** / **Lupa** / **Lupa** / **Увеличение** / Lupa / **مكربة عدسة**

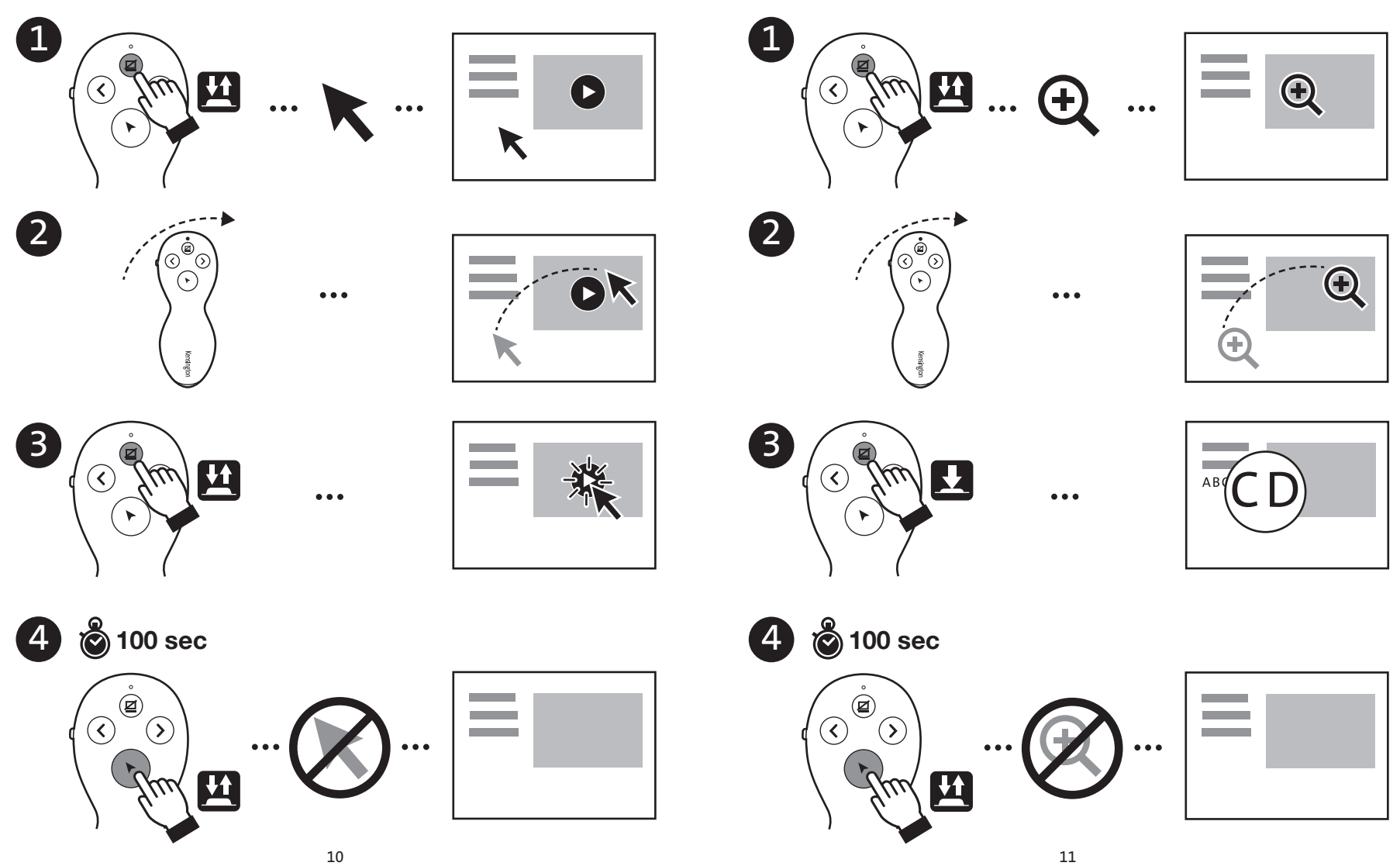

Pen (exclusive for PowerPoint on Mac) / Stylet (exclusivement destiné à une utilisation avec PowerPoint pour Mac) / Stift (nur bei PowerPoint für Macintosh) / Penfunctie (Exclusief voor PowerPoint voor Mac) / Penna (solo per PowerPoint e Mac) / Lápiz (exclusivo para PowerPoint de Mac) / **Toll (kizárólag Mac PowerPointhoz)** / **Pero (výhradně pro aplikaci PowerPoint pro Mac)** / **Pióro (tylko dla PowerPoint dla Mac)** / **Ручка (только в PowerPoint для Mac)** / Caneta (Exclusivo para PowerPoint de Mac) / **قلم )حرصي مع PowerPoint لنظام التشغيل Mac)**

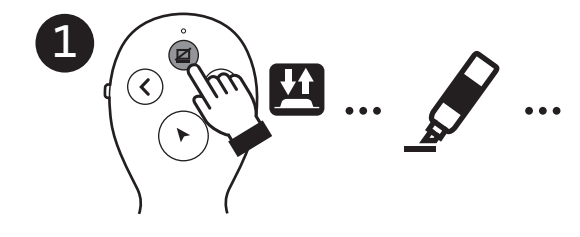

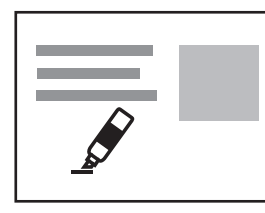

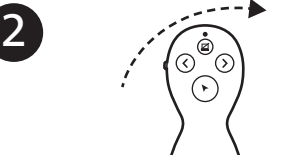

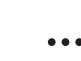

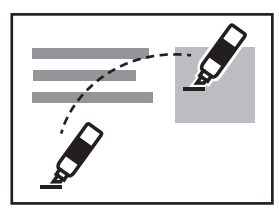

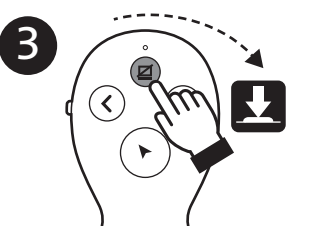

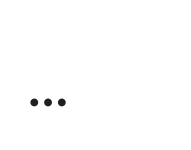

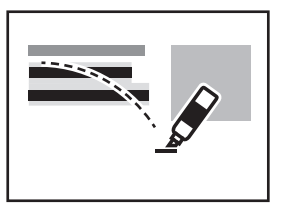

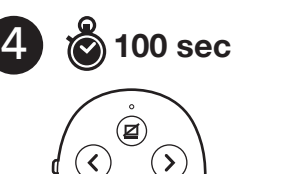

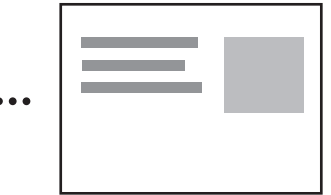

For KensingtonWorks customization & instructions, please visit www.kensington.com/kensingtonworks /

Pour la personnalisation de KensingtonWorks et les instructions, veuillez consulter www.kensington.com/kensingtonworks /

Anpassungen und Anleitungen für KensingtonWorks finden Sie unter www.kensington.com/kensingtonworks /

Ga naar www.kensington.com/kensingtonworks voor KensingtonWorks-aanpassingen en -instructies /

Istruzioni e procedure di configurazione sono disponibili su www.kensington.com/kensingtonworks /

Las instrucciones y la personalización de KensingtonWorks se pueden consultar en www.kensington.com/kensingtonworks /

A KensingtonWorks testreszabás és utasítások funkció eléréséhez, kérjük, látogasson el a www.kensington.com/kensingtonworks oldalra. /

Pokyny a možnosti přizpůsobení aplikace KensingtonWorks najdete na stránce www.kensington.com/kensingtonworks /

Informacje o konfiguracji urządzenia KensingtonWorks oraz sposobie jego obsługi znajdują się na stronie www.kensington.com/kensingtonworks /

Инструкции и сведения о настройке KensingtonWorks доступны на веб-сайте www.kensington.com/kensingtonworks /

Para personalização e instruções do KensingtonWorks, visite www.kensington.com/kensingtonworks /

للتعرف على تخصيص KensingtonWorks والإرشادات، تفضل بزيارة الموقع www.kensington.com/kensingtonworks

## English

## Technical Support

Technical support is available to all registered users of Kensington products. There is no charge for technical support except the cost of the phone call, and long distance charges where applicable. Technical Support Contact information can be found on the back page of this manual.

## Technical Support Tips

- You may find the answer to your problem in the Frequently Asked Questions (FAQ) section of the Support area on the Kensington Website: Kensington.com/support.
- Call from a phone where you have access to your device
- Be prepared to provide the following information:
	- Name, address, and telephone number
	- The name of the Kensington product
	- Symptoms of the problem and what led to them

© 2017 Kensington Computer Products Group, a division of ACCO Brands. Any unauthorized copying, duplicating, or other reproduction of the contents hereof is prohibited without written consent from Kensington Computer Products Group. All rights reserved. 12/17

## Français

## Assistance technique

Une assistance technique est disponible pour tous les utilisateurs de produits Kensington enregistrés. L'assistance technique est gratuite sauf en cas de déplacement longue distance, selon les tarifs applicables. Les coordonnées de l'assistance technique sont disponibles au dos de ce manuel.

#### Conseils d'assistance technique

- Il se peut que vous trouviez une solution à votre problème dans la Foire aux questions (FAQ) de la rubrique Assistance du site Web de Kensington :Kensington.com/support.
- Vous devez avoir accès à votre périphérique lorsque vous appelez l'assistance technique.
- Les informations suivantes vous seront demandées :
- Nom, adresse et numéro de téléphone
- Nom du produit Kensington
- Symptômes du problème et faits qui en sont à l'origine

© 2017 Kensington Computer Products Group, une division d'ACCO Brands. Toute copie, duplication ou autre reproduction non autorisée du contenu de ce manuel est interdite sans le consentement écrit de Kensington Computer Products Group. Tous droits réservés. 12/17

#### ACCO Brands

30 avenue Carnot, 91300 Massy France

## Deutsch

## Technischer Support

Alle registrierten Benutzer von Kensington-Produkten erhalten technische Unterstützung.

Mit Ausnahme von Gesprächsgebühren bzw. eventuellen Ferngesprächsgebühren entstehen keine Kosten für die technische Unterstützung.

Die Kontaktinformationen zur technischen Unterstützung sind der Rückseite dieser Bedienungsanleitung zu entnehmen.

## Hinweise zur technischen Unterstützung

Hinweise zur technischen Unterstützung

- Viele Probleme lassen sich bereits mithilfe der "Häufig gestellten Fragen" (Frequently Asked Questions, (FAQ)) im Unterstützungsbereich auf der Kensington-Website lösen: Kensington.com/support.
- Benutzen Sie für Anrufe ein Telefon, von dem aus Sie Zugriff auf das Gerät haben.
- Bereiten Sie folgende Informationen vor:
- Name, Anschrift, Telefonnummer
- Bezeichnung des Kensington-Produkts
- Symptome des Problems und Ursachen

© 2017 Kensington Computer Products Group, ein Bereich von ACCO Brands. Die unerlaubte Vervielfältigung, Duplizierung oder eine andere Form der Reproduktion von Inhalten hieraus ist ohne schriftliche Genehmigung durch die Kensington Technology Group untersagt. Alle Rechte vorbehalten. 12/17

#### ACCO Deutschland GmbH & Co. KG

Arnoldstr. 5, 73614 Schorndorf Germany

Nederlands

## Technische ondersteuning

Technische ondersteuning is beschikbaar voor alle geregistreerde gebruikers van Kensington-producten. Technische ondersteuning is gratis, met uitzondering van de kosten van interlokale of internationale telefoongesprekken (indien van toepassing). Contactinformatie voor technische ondersteuning treft u aan op de achterzijde van deze handleiding.

#### Tips voor technische ondersteuning

- Voor een antwoord op een eventueel probleem kunt u terecht in de sectie Frequently Asked Questions (FAQ) in het gedeelte Support van de Kensington-website: Kensington.com/support.
- Als u opbelt, dient u tevens toegang tot uw computer te hebben
- Zorg ervoor dat u de volgende informatie bij de hand hebt:
- Naam, adres en telefoonnummer
- De naam van het Kensington-product
- Symptomen van het probleem en de oorzaak ervan

© 2017 Kensington Computer Products Group, a division of ACCO Brands. Elke ongeautoriseerde vorm van kopiëren, dupliceren en reproductie anderszins is verboden als hiervoor geen schriftelijke toestemming is verleend door Kensington Computer Products Group. Alle rechten voorbehouden. 12/17

Italiano

## Supporto tecnico

Per tutti gli utenti dei prodotti Kensington registrati è disponibile il supporto tecnico. Il servizio è gratuito salvo il costo della telefonata e l'addebito delle tariffe telefoniche interurbane, ove applicabili.

Sul retro di queste istruzioni sono riportate le informazioni per contattare il servizio di supporto tecnico.

#### Suggerimenti per il supporto tecnico

- La soluzione al proprio problema potrebbe essere elencata nella sezione Frequently Asked Questions (FAQs) dell'area Support del sito Web di Kensington: Kensington.com/support.
- Chiamare da un telefono vicino al dispositivo.
- Prepararsi a fornire le informazioni seguenti:
	- nome, indirizzo e numero di telefono;
	- nome del prodotto Kensington;
	- sintomi e causa del problema.

© 2017 Kensington Computer Products Group, una divisione di ACCO Brands. È vietata la copia, la duplicazione o qualsiasi altra forma non autorizzata di riproduzione del contenuto del presente documento senza previo consenso scritto di Kensington Computer Products Group. Tutti i diritti riservati. 12/17

## Español

## Asistencia técnica

Existe asistencia técnica para todos los usuarios registrados de los productos de Kensington. La asistencia técnica se presta de forma gratuita, excepto por la tarifa telefónica y los costes de llamada de larga distancia, si corresponde. Puede encontrar la información de contacto para asistencia técnica en el reverso del manual.

#### Consejos de asistencia técnica

- Es posible que encuentre la solución a su problema en la sección de preguntas más frecuentes del área de asistencia técnica (Support) del sitio web de Kensington: Kensington.com/support.
- Llame desde un teléfono que le permita acceder al dispositivo
- Tenga la siguiente información a mano:
- Nombre, dirección y número de teléfono
- El nombre del producto de Kensington
- Síntomas del problema y cómo se produjeron

© 2017 Kensington Computer Products Group, división de ACCO Brands. Queda prohibida la copia, duplicación u otro tipo de reproducción no autorizado del contenido a que se refiere el presente documento sin la previa autorización escrita de Kensington Computer Products Group. Reservados todos los derechos. 12/17

#### ACCO Brands Iberia, S.L.

C/Corazon de Maria, 6 6o Of 4 28002, Madrid Espana

## **Magyar**

## **Műszaki támogatás**

A műszaki támogatást a Kensington-termékek összes regisztrált felhasználója igénybe veheti. A műszaki támogatás a telefonhívás (és az esetleges távolsági hívás) díját leszámítva nem jár költséggel.

A műszaki támogatást nyújtó részleg kapcsolattartási adatai a kézikönyv hátoldalán találhatók.

## **Műszaki támogatáshoz kapcsolódó tippek**

- Elképzelhető, hogy a problémájára a megoldást megtalálja a "Gyakran feltett kérdések" című leírásban, amely a következő webhelyen található, a támogatást nyújtó részben: **Kensington.com/support**.
- Telefonáljon egy olyan telefonról, amelyen hozzáfér az eszközhöz.
- Itt a következő adatokat kell megadnia:
- Név, cím és telefonszám;
- A Kensington-termék neve;
- A problémára utaló jelek, illetve a problémát kiváltó tényezők.

© 2017 Kensington Computer Products Group, az ACCO Brands egyik részlege. A tartalom jogosulatlan másolása, sokszorosítása vagy egyéb módon történő felhasználása a Kensington Computer Products Group írásos beleegyezése nélkül nem engedélyezett. Minden jog fenntartva. 12/17

## **Čeština**

## **Technická podpora**

Technická podpora je k dispozici všem registrovaným uživatelům produktů společnosti Kensington. Tato služba není zpoplatněna jinak než náklady na telefonní hovor. Informace o kontaktech na technickou podporu můžete nalézt na zadní straně této příručky.

#### **Tipy technické podpory**

- Odpověď na váš problém můžete nalézt v části Frequently Asked Questions (FAQ často kladené dotazy) stránek podpory společnosti Kensington. **Kensington.com/support**.
- Zavolejte z telefonu z místa, odkud máte přístup k zařízení.
- Připravte si následující informace.
- jméno, adresu a telefonní číslo,
- název produktu,
- symptomy problému a co k němu vedlo.

© 2017 Kensington Computer Products Group, divize společnosti ACCO Brands. Jakékoliv nepovolené kopírování, duplikování a jiná reprodukce uvedeného obsahu je bez písemného souhlasu společnosti Kensington Computer Products Group zakázáno. Všechna práva vyhrazena. 12/17

## **Polski**

## **Pomoc techniczna**

Z pomocy technicznej mogą korzystać wszyscy zarejestrowani użytkownicy produktów firmy Kensington. Pomoc techniczna jest bezpłatna, poza kosztami połączeń telefonicznych, w tym połączeń międzystrefowych lub międzynarodowych. Dane kontaktowe działu pomocy technicznej znajdują się na tylnej okładce tej instrukcji.

## **Pomoc techniczna—wskazówki**

- Rozwiązanie problemu można znaleźć na stronie internetowej firmy Kensington: **Kensington.com/support** w części Frequently Asked Questions (FAQ) - Często zadawane pytania.
- Dzwoń z miejsca, w którym masz dostęp do urządzenia
- Użytkownik musi podać następujące informacje:
- imię i nazwisko, adres i numer telefonu;
- nazwę produktu firmy Kensington;
- symptomy problemu i ich źródło.

© 2017 Kensington Computer Products Group, oddział firmy ACCO Brands. Kopiowanie, powielanie lub reprodukcja w inny sposób niniejszych materiałów bez pisemnej zgody firmy Kensington Computer Products Group jest surowo zabroniona. Wszelkie prawa zastrzeżone. 12/17

## **Русский**

#### **Техническая поддержка**

Техническая поддержка доступна для всех зарегистрированных пользователей изделий компании Kensington.

Контактная информация о технической поддержке имеется на обратной стороне обложки данного руководства.

#### **Советы по технической поддержке**

- Вы можете найти ответ на ваш вопрос на странице ответов на часто задаваемые вопросы (FAQ) раздела технической поддержки сайта: **Kensington.com/support**.
- Будьте готовы предоставить следующую информацию:
- Имя, адрес и номер телефона
- Название изделия компании Kensington
- Признаки неисправности и что послужило причиой ее возникновения

© 2017 Kensington Computer Products Group, филиал ACCO Brands. Любое несанкционированное тиражирование, копирование или иное воспроизведение без письменного согласия Kensington Computer Products Group запрещено. Авторские права защищены. 12/17

## Português

## Assistência técnica

A assistência técnica está disponível para todos os utilizadores dos produtos Kensington registados. Não se cobra pela assistência técnica, excepto o custo da chamada telefónica e os valores de longa distância, se aplicáveis. Pode encontrar informações sobre como contactar a assistência técnica na última página deste manual.

## Sugestões de assistência técnica

- Pode encontrar a resposta para o seu problema na secção Perguntas mais frequentes (FAQ) da área de assistência, no website da Kensington: Kensington.com/support.
- Ligue de um telemóvel onde tenha acesso ao seu dispositivo
- Tenha por perto as seguintes informações:
	- Nome, morada e número de telefone
	- O nome do produto Kensington
	- Sintomas do problema e o que os provocou

© 2017 Kensington Computer Products Group, uma divisão da ACCO Brands. Qualquer cópia, duplicação ou reprodução não autorizada dos conteúdos aqui presentes é proibida sem o consentimento escrito da Kensington Computer Products Group. Todos os direitos reservados. 12/17

## **العربية**

## **الدعم الفني**

يتوفر الدعم الفني لجميع مستخدمي منتجات Kensington المسجلين. ال تُفرض رسوم على الدعم الفني إال تكلفة مكالمة الهاتف ومصاريف المسافات الطويلة إن وجدت. يمكن العثور على معلومات االتصال الخاصة بالدعم الفني على الصفحة الخلفية لهذا الدليل.

## **نصائح الدعم الفني**

- قـد تعـر عىل حل ملشـكلتك يف قسـم "األسـئلة املتداولة )FAQ ")يف منطقة "الدعم" عـى موقع Kensington عىل الويب: .Kensington.com/support
	- اتصل من هاتف ميكنك الوصول إىل جهازك من خالله
		- ً كن مستعدا لتوفري املعلومات التالية:
			- االسم والعنوان ورقم الهاتف
				- اسم منتج Kensington
		- أعراض املشكلة وأسباب حدوثها

© جميع حقوق الطبع محفوظة لعام 2017 ملجموعة Group Products Computer Kensington، وهي فرع من رشكة Brands ACCO. يحظر أي نسخ غري مرصح به للمحتويات الواردة هنا، أو تكراره أو إعادة إنتاجه دون موافقة كتابية من مجموعة Group Products Computer Kensington. جميع الحقوق محفوظة. 12/17